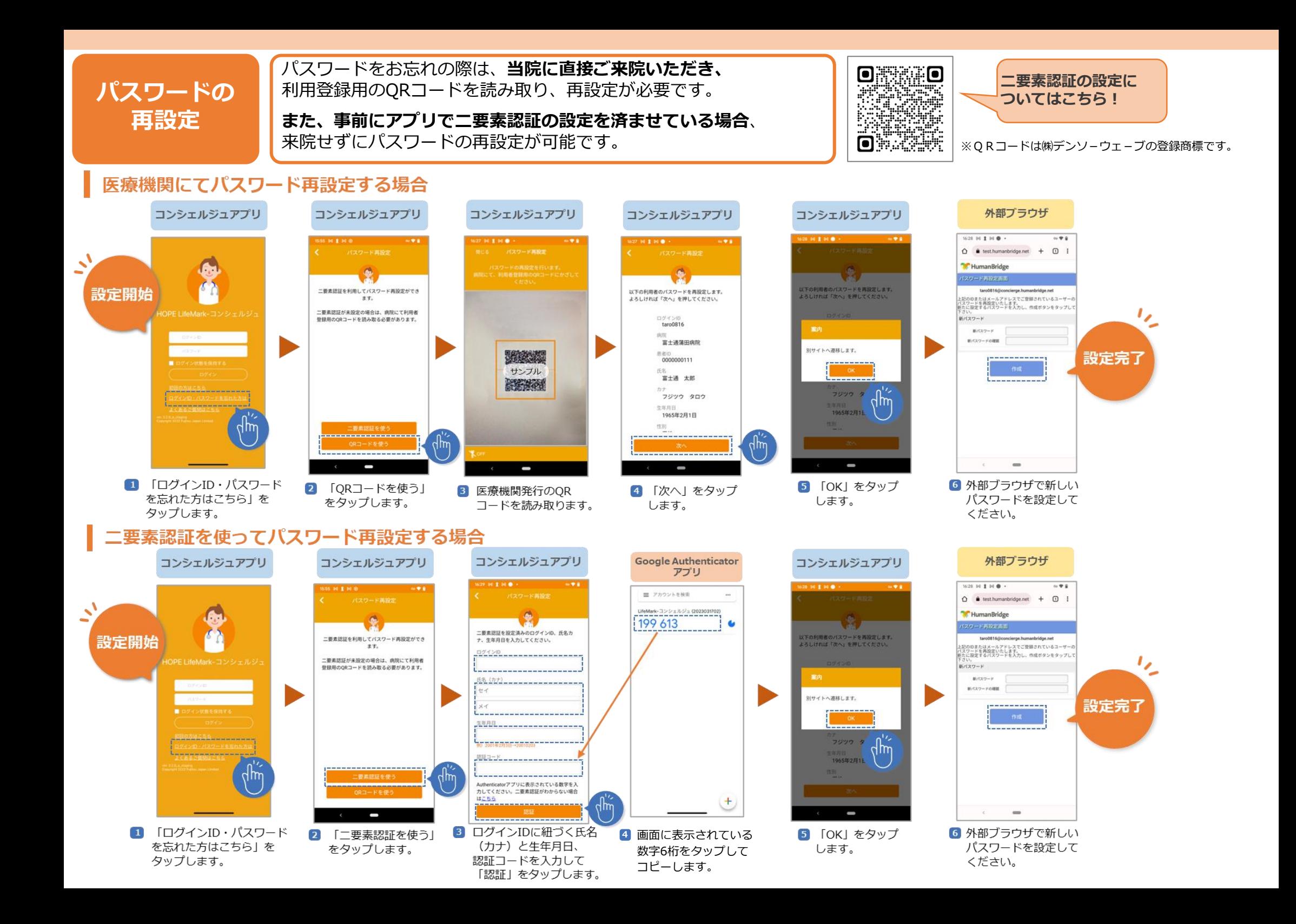

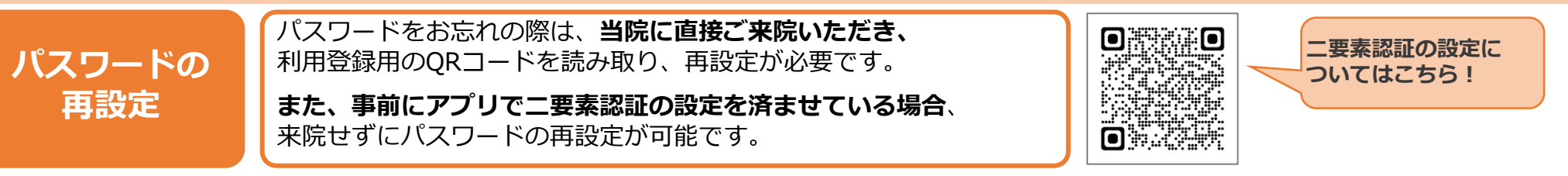

## 医療機関にてパスワード再設定する場合

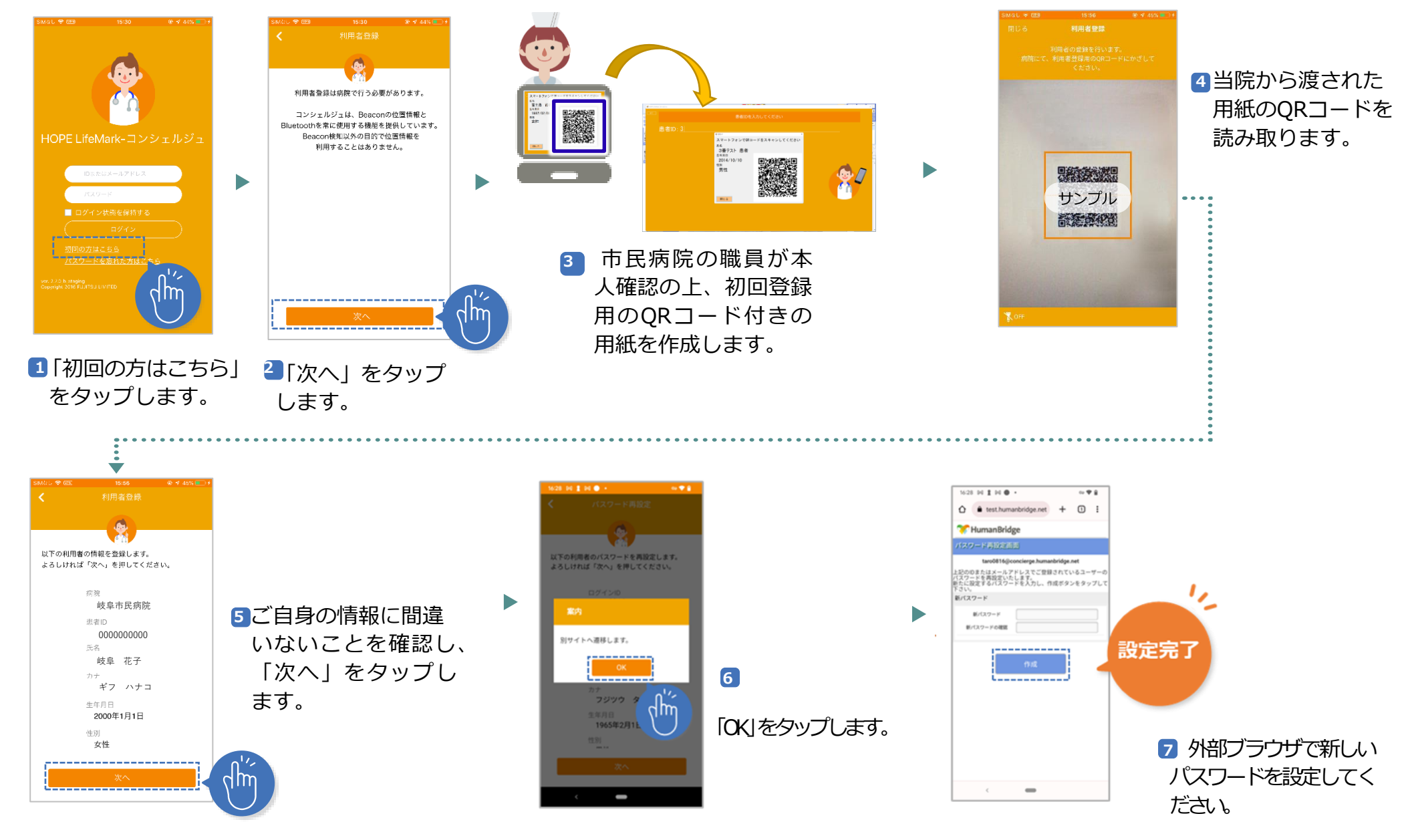